## **PNAS LaTeX template for preparing invited submissions on Overleaf**

**Author One**a,c,1 **, Author Two**b,1,2**, and Author Three**<sup>a</sup>

This manuscript was compiled on May 14, 2019

**Authors drafting perspectives should provide an abstract of no more than 250 words in a single paragraph. Abstracts should explain to the general reader the major contributions of the article. References in the abstract must be cited in full within the abstract itself and cited in the** 1

**text.** 3

 $\overline{2}$ 

Keyword 1 | Keyword 2 | Keyword 3 | ...

This PNAS journal template is provided to help you write your work

<sup>2</sup> in the correct journal format. Instructions for use are provided <sup>3</sup> below.

Note: please start your introduction without including the word

<sup>5</sup> "Introduction" as a section heading (except for math articles in 6 the Physical Sciences section); this heading is implied in the first

<sup>7</sup> paragraphs.

## <sup>8</sup> **Guide to using this template on Overleaf**

<sup>9</sup> Please note that whilst this template provides a preview of the

<sup>10</sup> typeset manuscript for submission, to help in this preparation, it will <sup>11</sup> not necessarily be the final publication layout. For more detailed 12 information please see the [PNAS Information for Authors.](http://www.pnas.org/site/authors/format.xhtml)

<sup>13</sup> If you have a question while using this template on Overleaf,

 $14$  [p](https://www.overleaf.com/help)lease use the help menu ("?") on the top bar to search for help

15 [and tutorials.](https://www.overleaf.com/help) You can also [contact the Overleaf support team](https://www.overleaf.com/contact) at

<sup>16</sup> any time with specific questions about your manuscript.

 *Author Affiliations.* Include department, institution, and complete address, with the ZIP/postal code, for each author. Use lower case letters to match authors with institutions, as shown in the example. Authors with an ORCID ID may supply this information at submission.

<sup>22</sup> *Submitting Manuscripts.* All authors must submit their articles at 23 [PNAScentral.](http://www.pnascentral.org/cgi-bin/main.plex) If you are using Overleaf to write your article, you 24 can use the "Submit to PNAS" option in the top bar of the editor <sup>25</sup> window.

*Eormat.* This template is intended for authors writing invited com-27 mentaries or perspectives. The format for these article types may <sup>28</sup> vary, but an Abstract is required for perspectives. Please be sure to <sup>29</sup> include Title, Author Affiliations, Keywords, Acknowledgments, and <sup>30</sup> References. Other sections or headings are permitted as needed.

31 **Manuscript Length.** PNAS generally uses a two-column format <sup>32</sup> averaging 67 characters, including spaces, per line. Commentary text and references (including spaces) should not exceed 14,000 33 characters. PNAS encourages the use of a single color figure or  $34$ table since they help summarize the article for scientists outside  $35$ the immediate field of the paper. Perspectives may be longer, up 36 to 9 journal pages (65,000 characters) inclusive of all text, figures,  $37$ and references. 38

**References.** References should be cited in numerical order as <sup>39</sup> they appear in text; this will be done automatically via bibtex, e.g. 40 (1) and  $(2, 3)$ . In perspectives only, all references cited in the main  $41$ text should be included in the main manuscript file.

**Data Archival.** PNAS must be able to archive the data essential to  $43$ a published article. Where such archiving is not possible, deposi-<br>44 tion of data in public databases, such as GenBank, ArrayExpress, 45 Protein Data Bank, Unidata, and others outlined in the Information 46 for Authors, is acceptable.  $47$ 

Transference they help summarize<br>
I the immediate field of the paper. I<br>
(except for math articles in to 9 journal pages (65,000 charace<br>
eading is implied in the first and references.<br> **References**. References should<br>
(1) **Language-Editing Services.** Prior to submission, authors who 48 believe their manuscripts would benefit from professional editing 49 are encouraged to use a language-editing service (see list at  $50$ www.pnas.org/site/authors/language-editing.xhtml). PNAS does  $51$ not take responsibility for or endorse these services, and their use  $\frac{1}{52}$ has no bearing on acceptance of a manuscript for publication.  $\frac{53}{2}$ 

> **Digital Figures.** Only TIFF, EPS, and high-resolution PDF for Mac 54 or PC are allowed for figures that will appear in the main text, and  $=$  55 images must be final size. Authors may submit U3D or PRC files 56 for 3D images; these must be accompanied by 2D representations  $57$ in TIFF, EPS, or high-resolution PDF format. Color images must s8 be in RGB (red, green, blue) mode. Include the font files for any  $\frac{59}{2}$  $text{text}$ .

> Figures and Tables should be labelled and referenced in the  $61$ standard way using the \label{} and \ref{} commands.  $62$

> Figure [1](#page-1-3) shows an example of how to insert a column-wide figure. To insert a figure wider than one column, please use the \begin{figure\*}...\end{figure\*} environment. Figures 65 wider than one column should be sized to 11.4 cm or 17.8 cm wide.

a Affiliation One; <sup>b</sup> Affiliation Two; <sup>c</sup> Affiliation Three Please provide details of author contributions here.

 $1^1$ A.O.(Author One) and A.T. (Author Two) contributed equally to this work (remove if not applicable).

<sup>2</sup>To whom correspondence should be addressed. E-mail: author.twoemail.com

<span id="page-1-3"></span>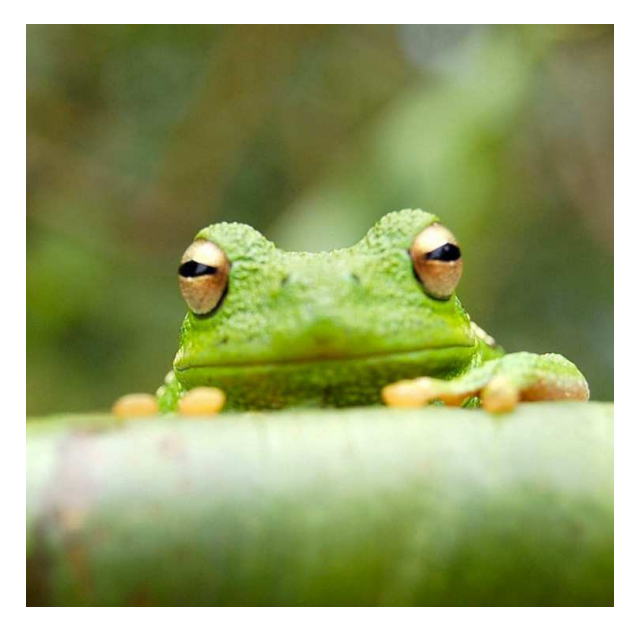

**Fig. 1.** Placeholder image of a frog with a long example caption to show justification setting.

## **Table 1. Comparison of the fitted potential energy surfaces and ab initio benchmark electronic energy calculations**

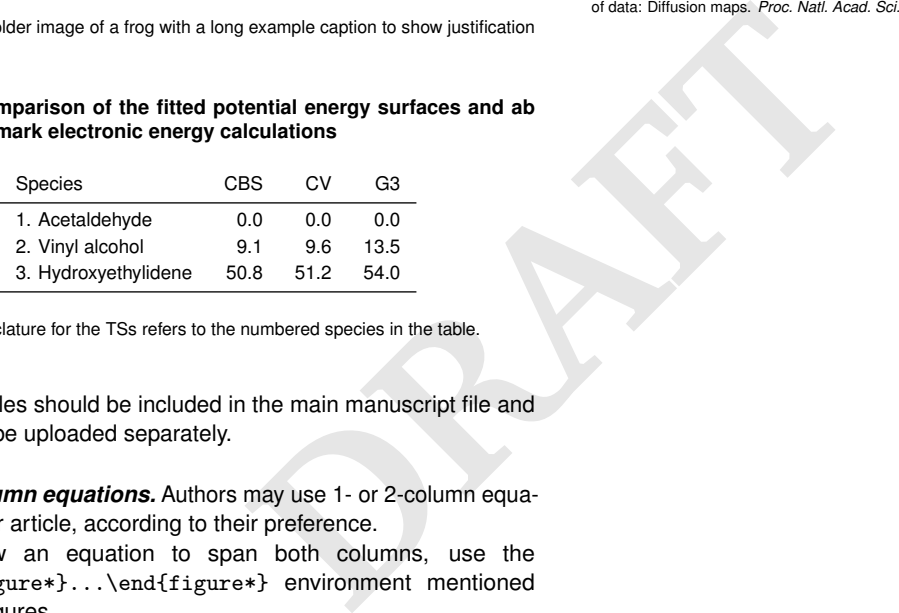

nomenclature for the TSs refers to the numbered species in the table.

- 67 **Tables.** Tables should be included in the main manuscript file and 68 should not be uploaded separately.
- 

<sup>69</sup> *Single column equations.* Authors may use 1- or 2-column equa-<sup>70</sup> tions in their article, according to their preference.

<sup>71</sup> To allow an equation to span both columns, use the <sup>72</sup> \begin{figure\*}...\end{figure\*} environment mentioned <sup>73</sup> above for figures.

<sup>74</sup> Note that the use of the widetext environment for equations is <sup>75</sup> not recommended, and should not be used.

<sup>76</sup> *Supporting Information Appendix (SI).* Authors should submit  $77$  SI as a single separate PDF file, combining all text, figures, tables, <sup>78</sup> movie legends, and SI references. PNAS will publish SI uncom-<sup>79</sup> posed, as the authors have provided it. Additional details can be 80 found here: [policy on SI.](https://www.pnas.org/page/authors/submission) For SI formatting instructions click [here.](https://www.pnascentral.org/cgi-bin/main.plex?form_type=display_auth_si_instructions) 81 The PNAS Overleaf SI template can be found [here.](https://www.overleaf.com/latex/templates/pnas-template-for-supplementary-information/wqfsfqwyjtsd) Refer to the 82 SI Appendix in the manuscript at an appropriate point in the text. 83 Number supporting figures and tables starting with S1, S2, etc. 84 Authors who place detailed materials and methods in an SI 85 Appendix must provide sufficient detail in the main text methods to 86 enable a reader to follow the logic of the procedures and results and 87 also must reference the SI methods. If a paper is fundamentally

88 a study of a new method or technique, then the methods must be

89 described completely in the main text.

<sup>90</sup> *SI Datasets.* Supply .xlsx, .csv, .txt, .rtf, or .pdf files. This file type 91 will be published in raw format and will not be edited or composed. *SI Movies.* Supply Audio Video Interleave (avi), Quicktime (mov), 92 Windows Media (wmv), animated GIF (gif), or MPEG files. Movie 93 Legends should be included in the SI Appendix file. All movies  $_{94}$ should be submitted at the desired reproduction size and length. 95 Movies should be no more than 10 MB in size.  $\frac{96}{96}$ 

**3D Figures.** Supply a composable U3D or PRC file so that it may be  $97$ edited and composed. Authors may submit a PDF file but please sa note it will be published in raw format and will not be edited or 99 composed. 100

## **Acknowledgments** 101

Please include your acknowledgments here, set in a single para-<br>102 graph. Please do not include any acknowledgments in the Sup-<br>103 porting Information, or anywhere else in the manuscript.

- <span id="page-1-0"></span>**1** M Belkin, P Niyogi, Using manifold stucture for partially labeled classification in *Advances in* 105 *neural information processing systems.* pp. 929-936 (2002). The matrix of the matrix of the matrix of the matrix of the matrix of the matrix of the matrix of the matrix of the matrix of the matrix of the matrix of the mat
- <span id="page-1-1"></span>**2** P Bérard, G Besson, S Gallot, Embedding riemannian manifolds by their heat kernel. *Geom. &* 107 *Funct. Analysis GAFA* **4**, 373–398 (1994). 108
- <span id="page-1-2"></span>**3** RR Coifman, et al., Geometric diffusions as a tool for harmonic analysis and structure definition 109 of data: Diffusion maps. *Proc. Natl. Acad. Sci. United States Am*. **102**, 7426–7431 (2005). 110

<span id="page-2-0"></span>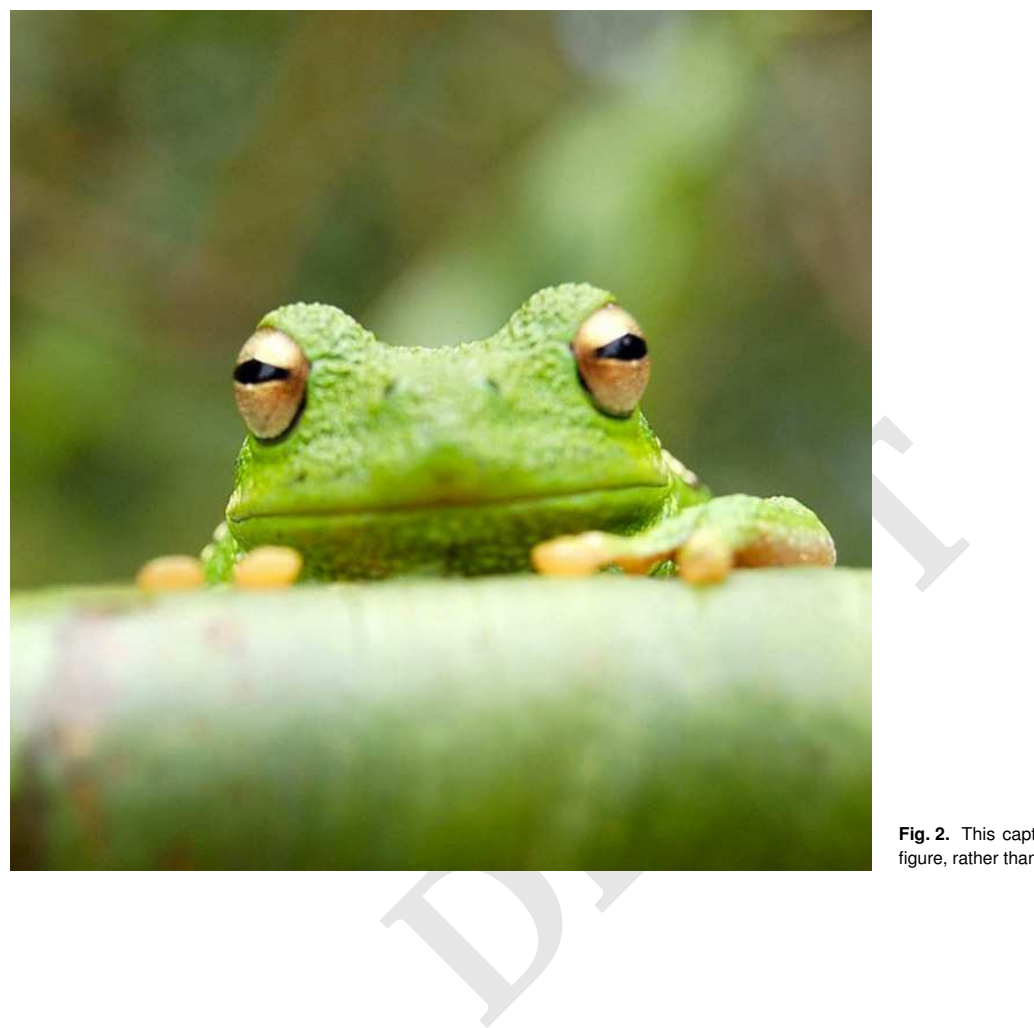

**Fig. 2.** This caption would be placed at the side of the figure, rather than below it.

$$
(x + y)3 = (x + y)(x + y)2
$$
  
= (x + y)(x<sup>2</sup> + 2xy + y<sup>2</sup>)  
= x<sup>3</sup> + 3x<sup>2</sup>y + 3xy<sup>3</sup> + x<sup>3</sup>. [1]